## **Invoeg-opties van Word aanpassen**

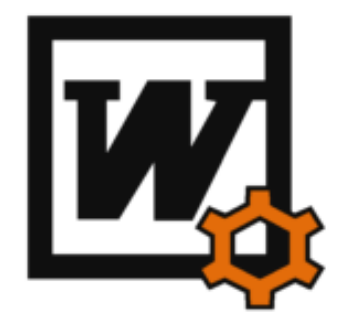

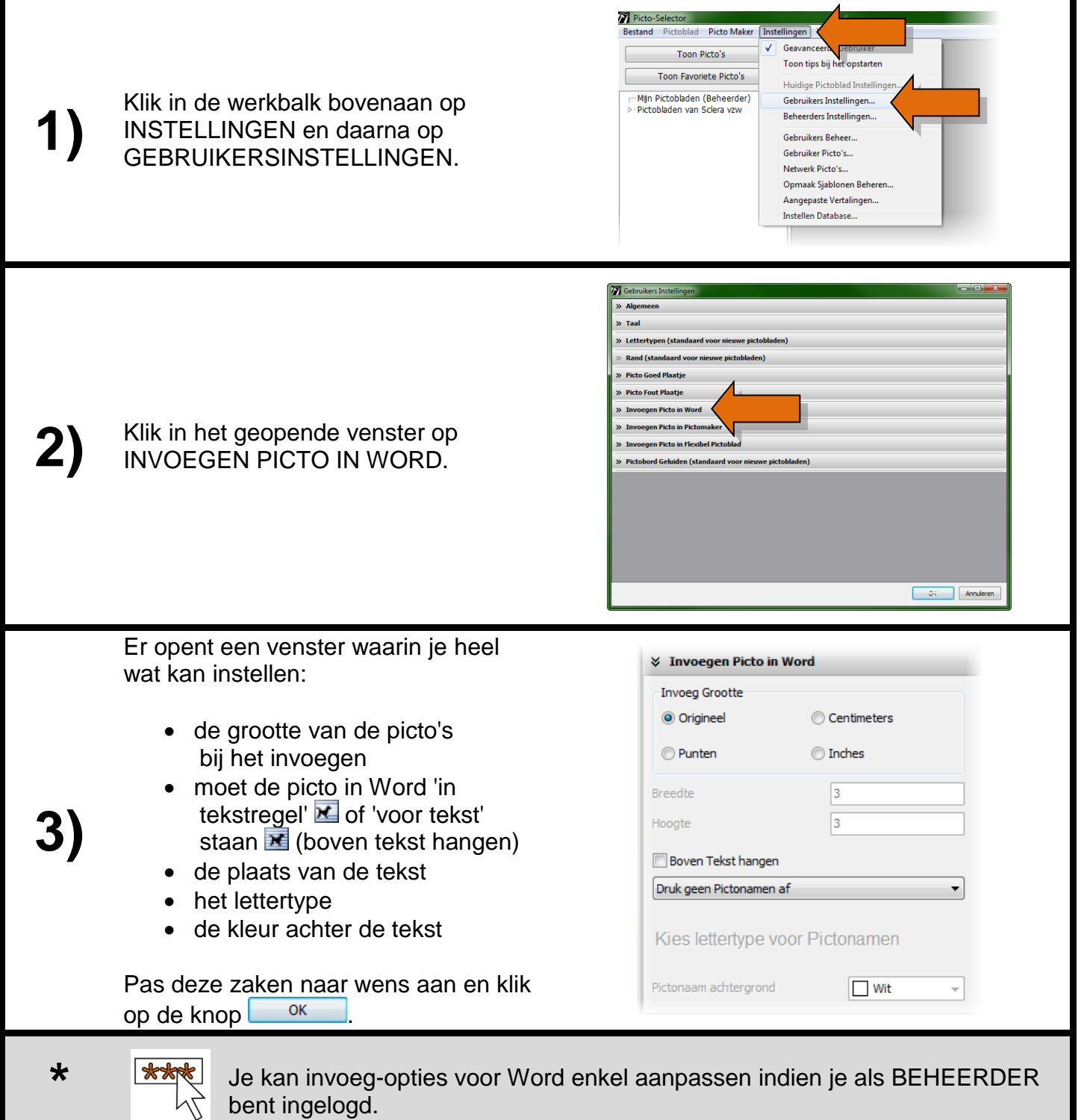

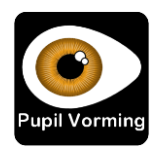